# Logic operations

- We have already seen keywords **or**, **and**, **not** used in Python
	- Had a specific purpose Boolean expressions. For example:

 $if x >= 0$  and  $x < 10$ :<br> **print("x is a single digit")** 

- Python has a set of operators for bitwise computations: – **&** : bitwise AND
	- | : bitwise OR
	- $\sim$  : bitwise NOT
	- >>: shift to the right
	- <<: shift to the left

#### **LOGIC OPERATIONS**

# A *bit* of intuition…

**21 << 1 5 & 6 5 | 6**

**? ?**

**21 >> 1**

**42**

**10**

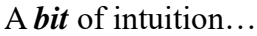

Sometimes the bits are *almost* visible:

 $>> \sim x$  $-1$ 

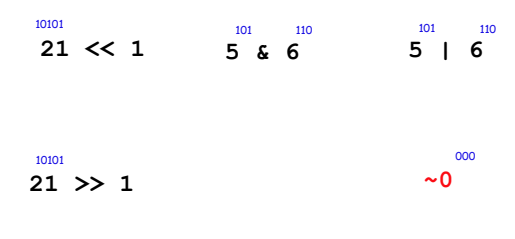

## A *bit* of intuition…

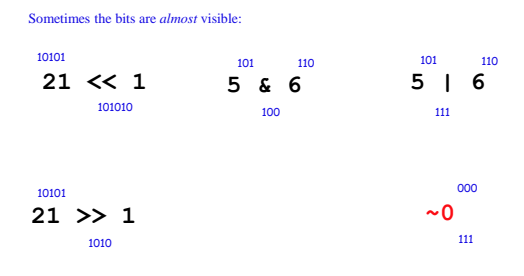

# However ~0 gives -1 ???

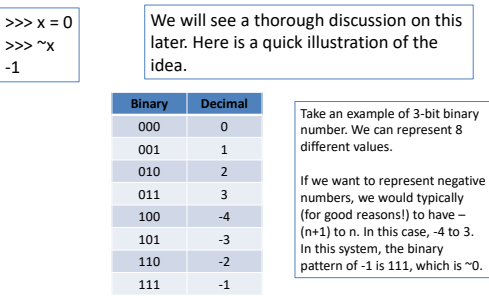

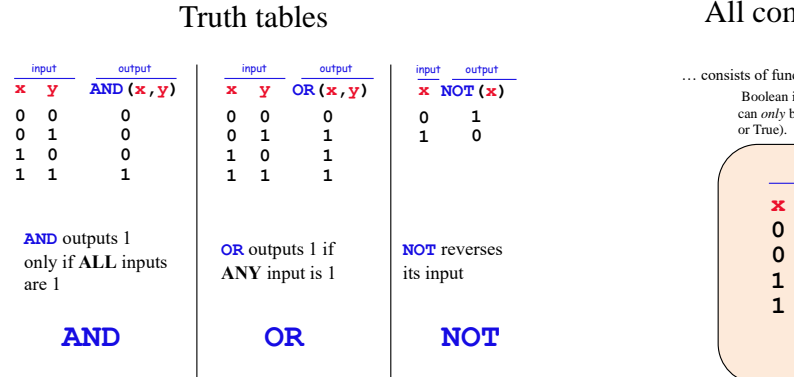

## All computation

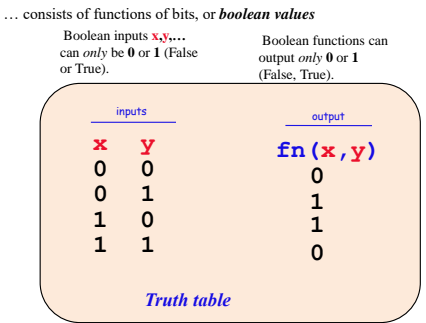

#### Lots of bits!

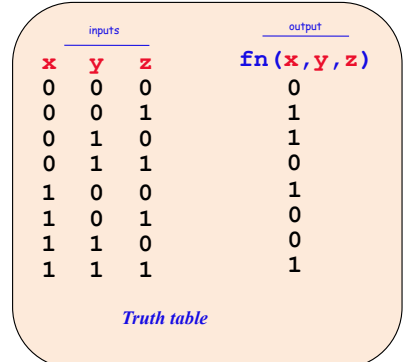

#### **LOGIC GATES AND CIRCUITS**

#### Reviewing…

- We have:
	- explored a wide range of data types
	- learned how different encodings are used for different types
	- learned that, at the core of all data stored in the computer are bits
	- observed different operations that can be performed on these bits (AND, OR, NOT)
- We have one **BIG QUESTION** remaining…

HOW IS COMPUTATION ACTUALLY CARRIED OUT?

In a computer, each bit is represented as a voltage (**1** is +5v and **0** is 0v)

Computation is simply the deliberate combination of those voltages!

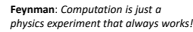

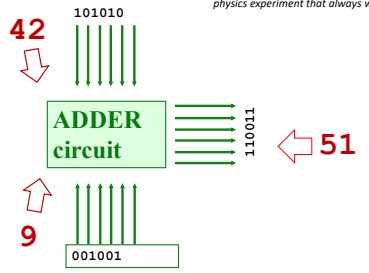

In a computer, each bit is represented as a voltage (**1** is +5v and **0** is 0v)

Computation is simply the deliberate combination of those voltages!

**Feynman**: *Computation is just a physics experiment that always works!*

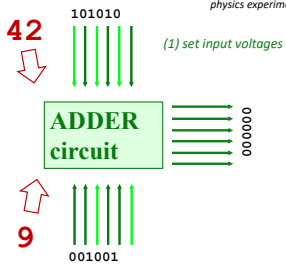

In a computer, each bit is represented as a voltage (**1** is +5v and **0** is 0v)

Computation is simply the deliberate combination of those voltages!

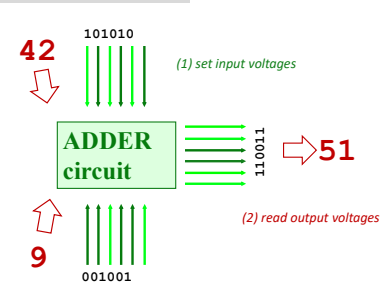

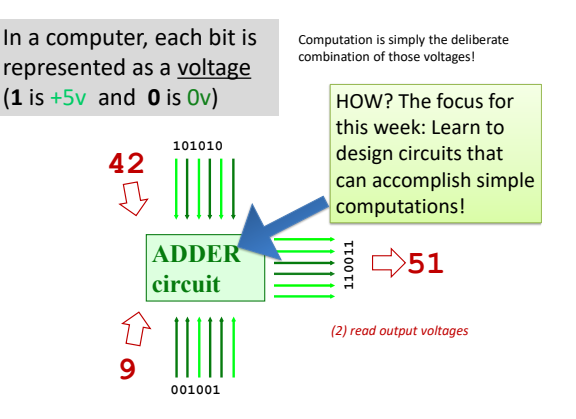

*We need only three building circuits to compute anything at all*

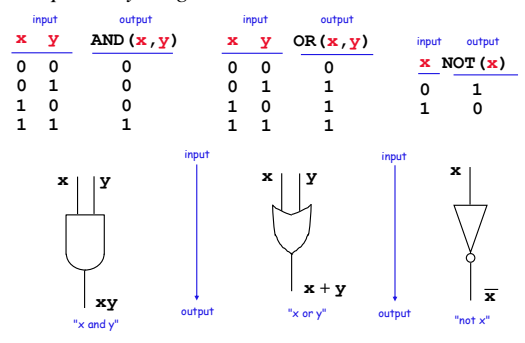

### Circuits from logic gates... ?

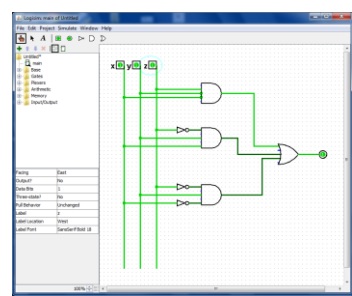

*What are all of the inputs that make this circuit output 1? Note the three input gates, both OR and AND gates.*

### Logisim

- HW 5 Use **Logisim** (a free circuit simulation package) to design circuits to perform simple computations
- Hard? Well, let's recall our claim we only need AND, OR and NOT to compute anything at all…

# *Constructive* Proof !

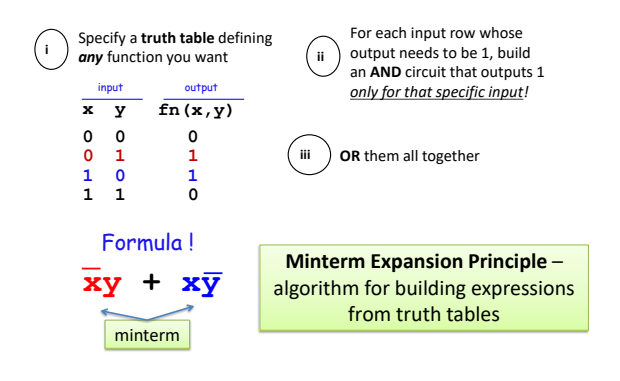

Minterm expansion readily converts into logic gates…

# *Constructive* Proof !

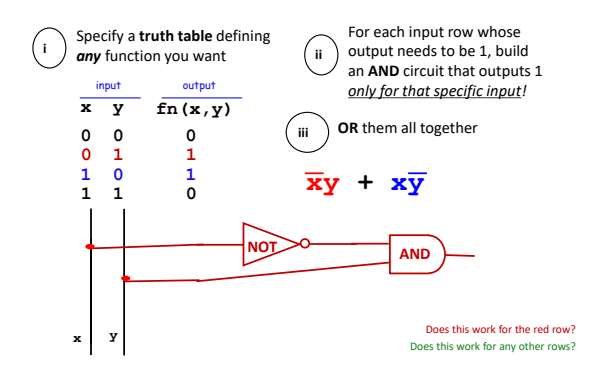

# *Constructive* Proof !

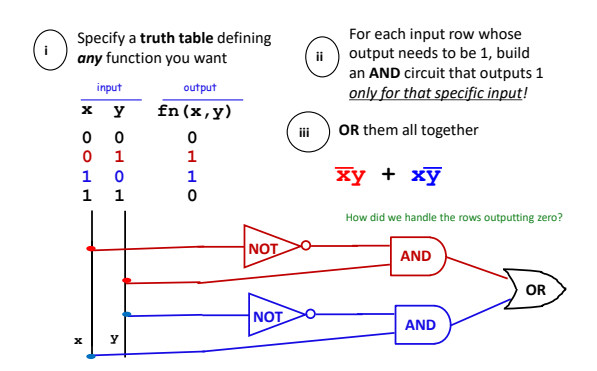

## *Constructive* Proof !

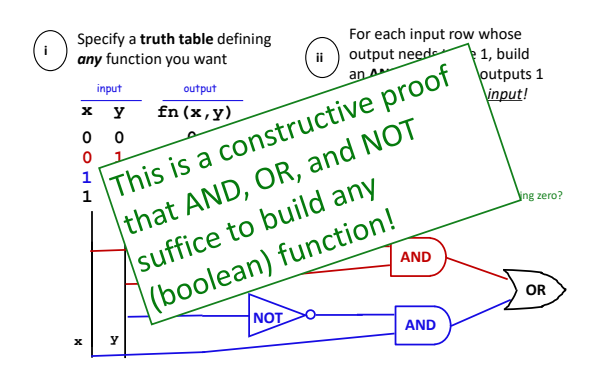

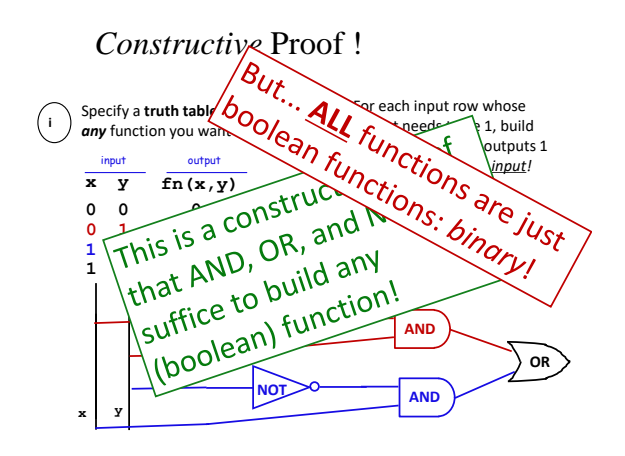

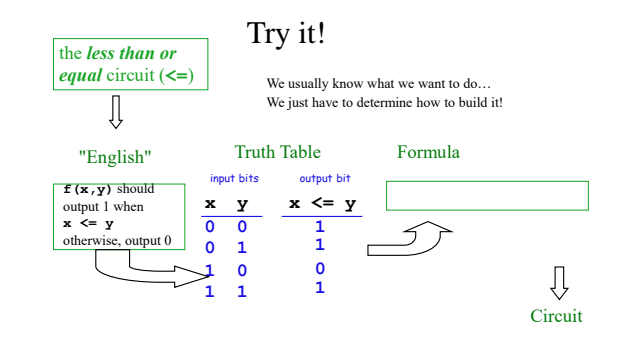

### **EXAMPLE**

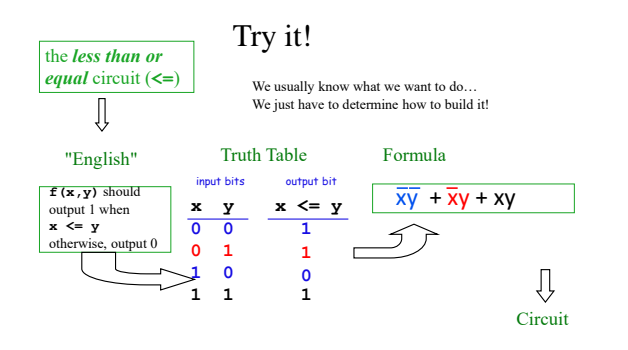

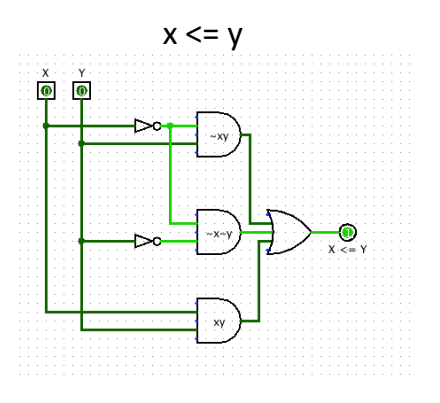